## **Mises en œuvre pédagogiques en musculation enrichies par le numérique**

- 1- Assurer le suivi des élèves
- 2- Échauffement augmenté par l'apport de connaissances
- 3- Projection des objectifs du jour
- 4- Analyse précise de la motricité
- 5- Analyse différée de la motricité
- 6- Diffusion d'un GIF en boucle
- 7- Timer, gestion de circuit training
- 8- Tripmate : consulter, déposer des données
- 9- Programmes d'entrainement adaptés aux enfants
- 10- Carnet d'entrainement évolué Excel
- 11- Carnet d'entrainement en ligne GLIDE
- 12- Carnet d'entrainement Crosstraining associé à un diaporama
- 13- Accès à des connaissances anatomiques
- 14- Création de QR code pour consulter des contenus
- 15- Créer ses fiches ateliers, son carnet d'entrainement imprimable
- 16- Évaluer les degrés de maitrise des élèves
- 17- Auto-évaluation, co-évaluation et examen
- 18- EPS BOX
- 19- Musculation webjéjé

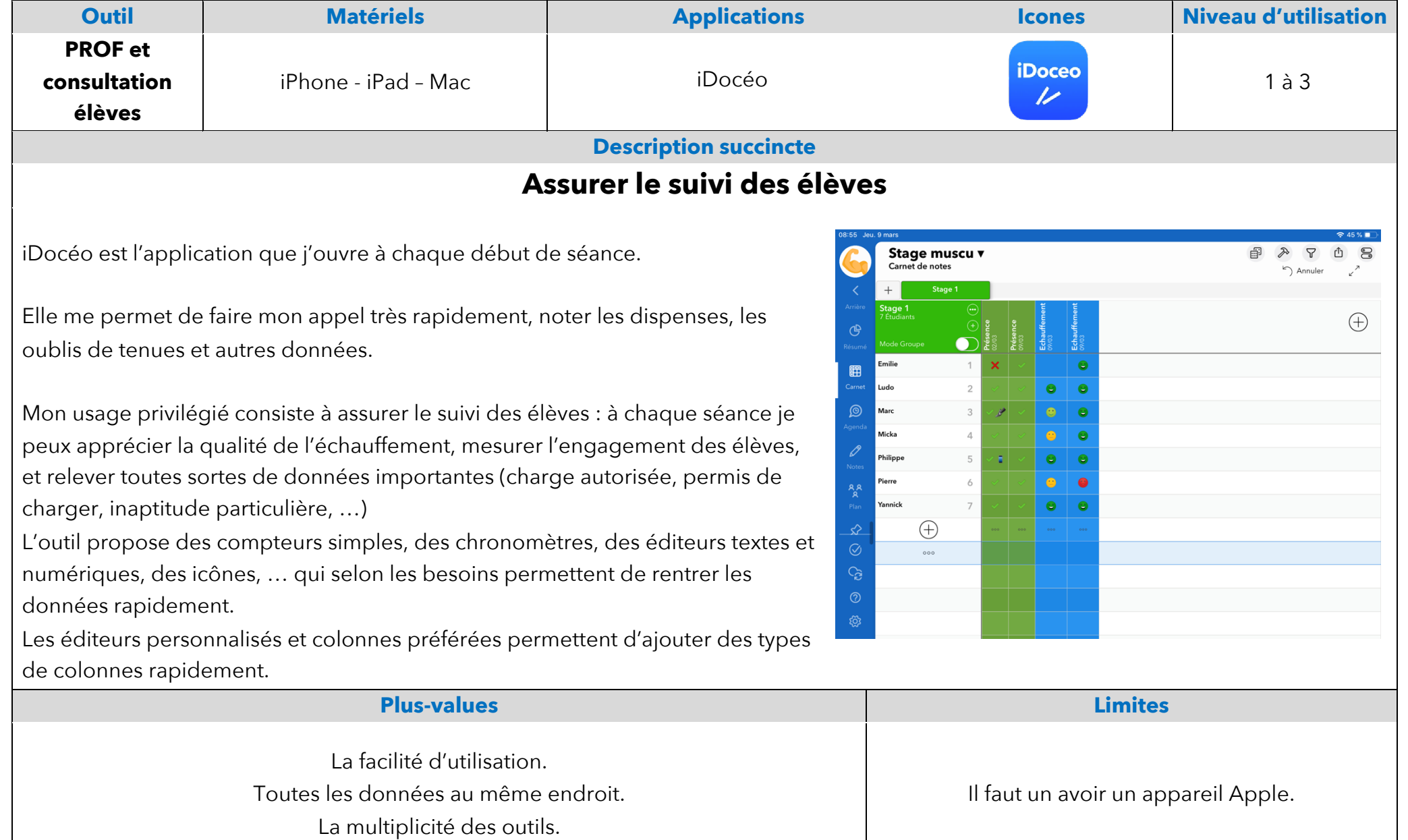

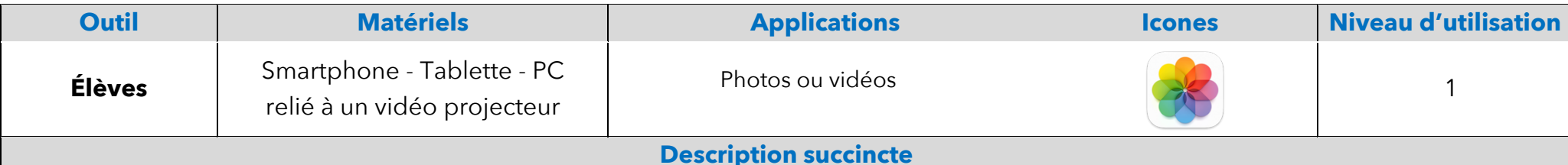

## **Échauffement augmenté par l'apport de connaissances**

L'échauffement est projeté sur grand écran et les élèves reproduisent ce qui est demandé. Lors des temps de récupération (pause lors des séries de corde à sauter par exemple), de courtes vidéos théoriques (anatomie, physiologie, culture, …) sont visionnées par les élèves. L'échauffement est progressivement ritualisé et les apports théoriques se font sous d'autres formats.

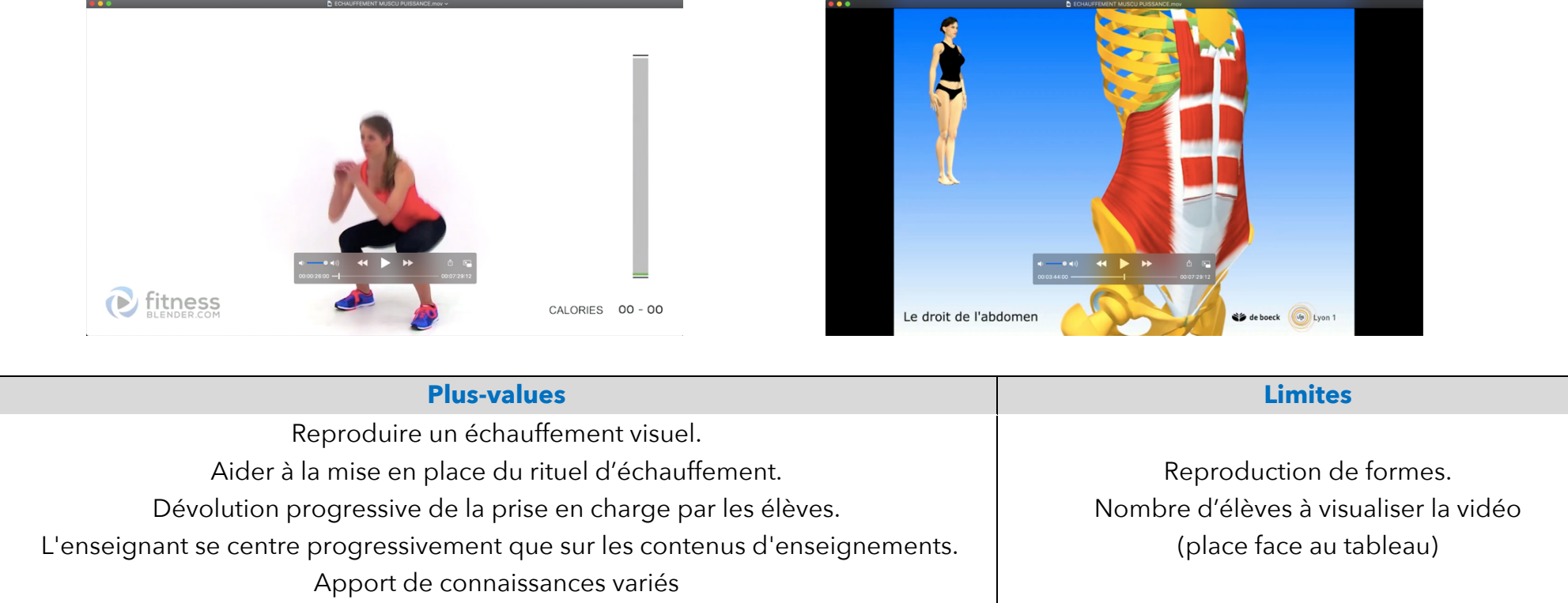

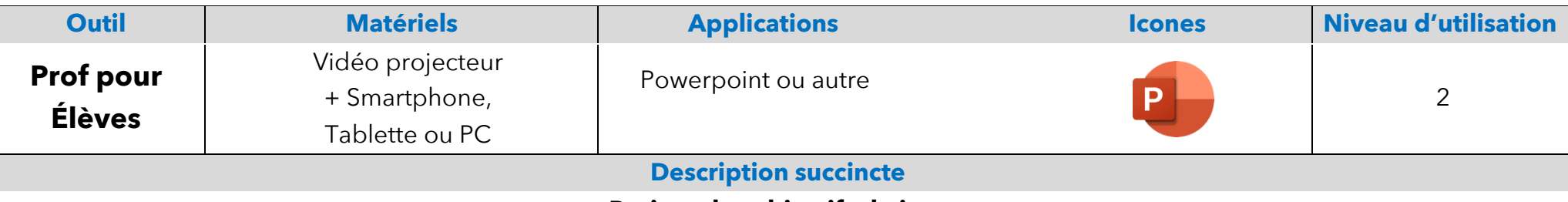

## **Projeter les objectifs du jour**

Lorsque j'arrive dans mon gymnase, je me dirige dans le local EPS et je fais rouler mon chariot équipé du projecteur et de toutes les connectiques vers le tableau blanc, puis je connecte mon pc ou ma tablette. Cela me prend 1 minute. En salle de musculation j'utilise un pico projecteur sur batterie.

J'anticipe les choix de contenus que je vais diffuser tout au long de la séance en les ouvrant à l'avance. Ainsi je ne perds pas de temps à chercher mes documents.

## **Les documents projetés sont divers :**

Présentation des objectifs de séance. Présentation de contenus précis. Anatomie. Règles de sécurité. Affichage des suivis d'évaluation. Vidéos diverses, …

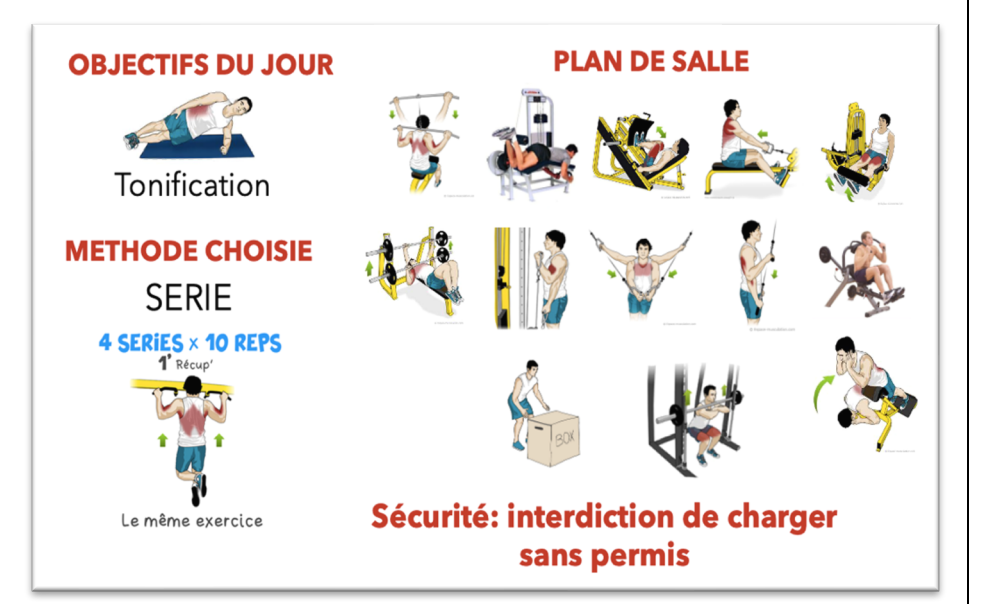

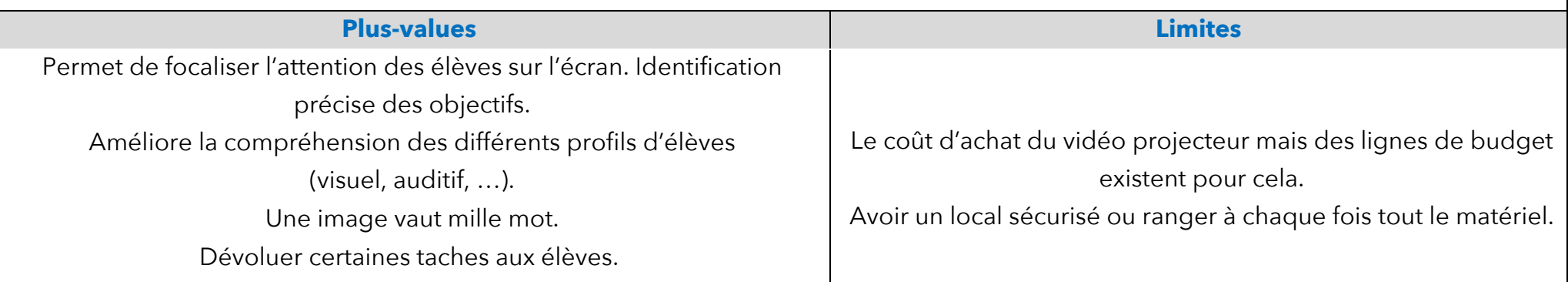

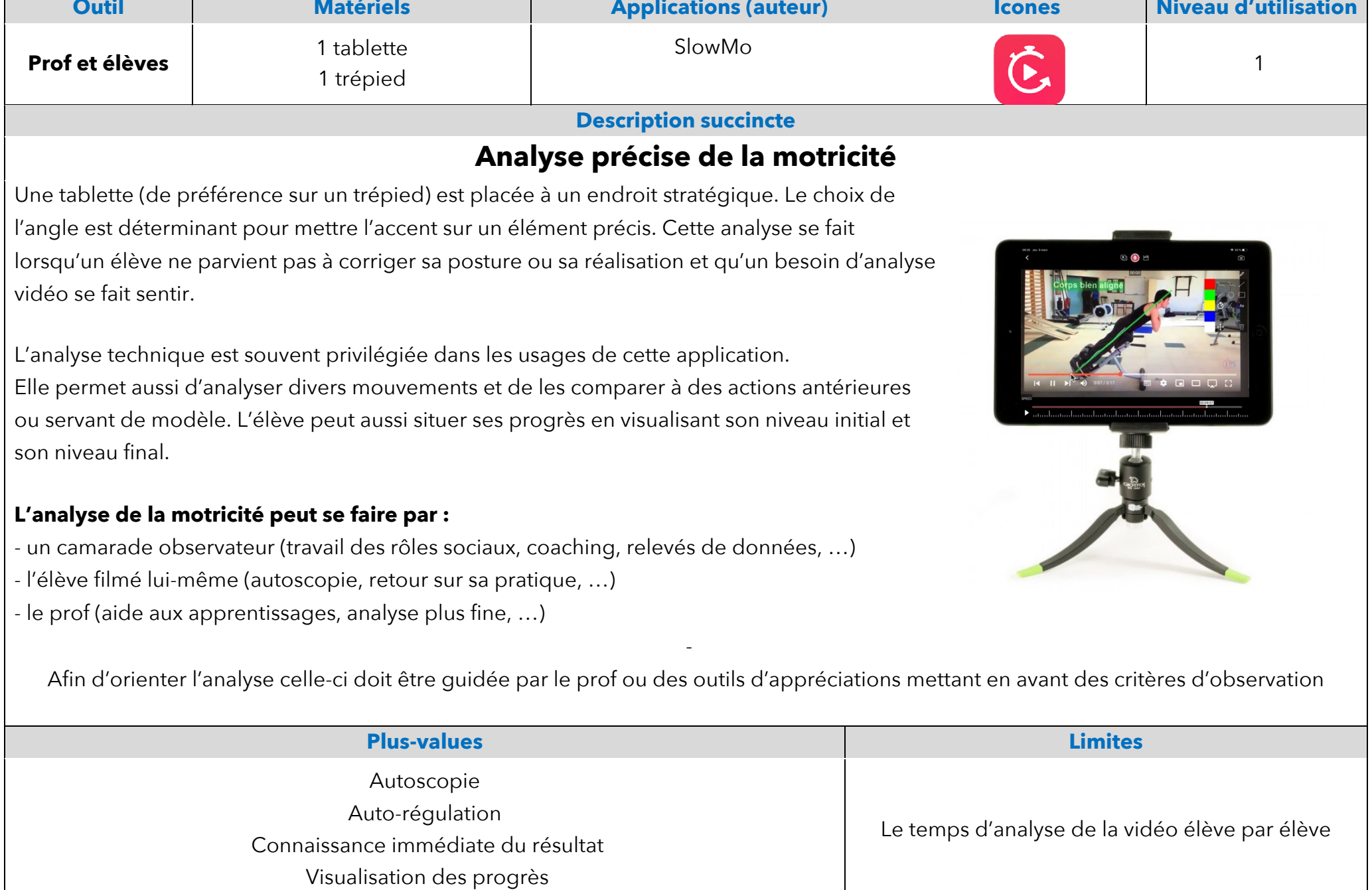

Г

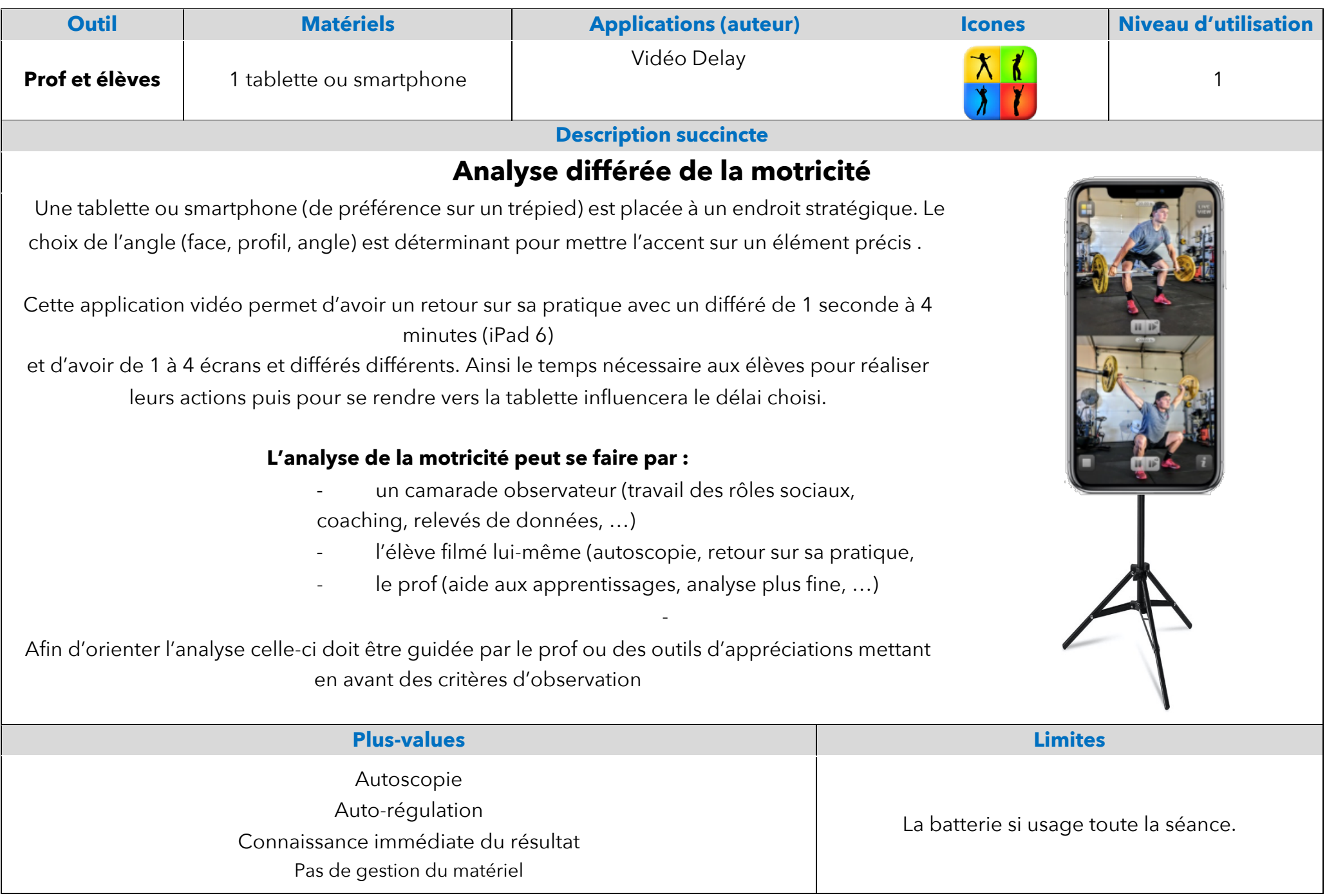

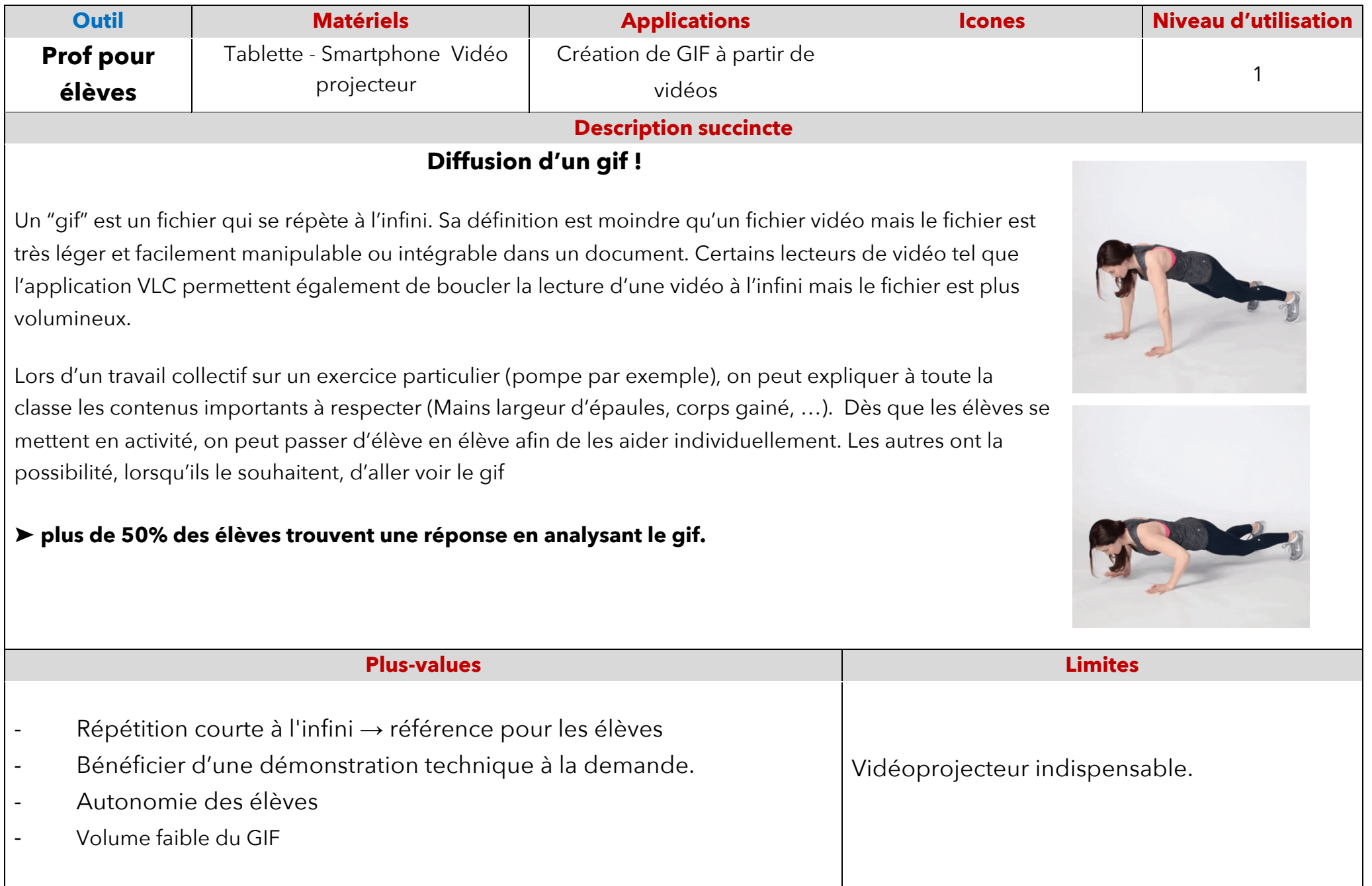

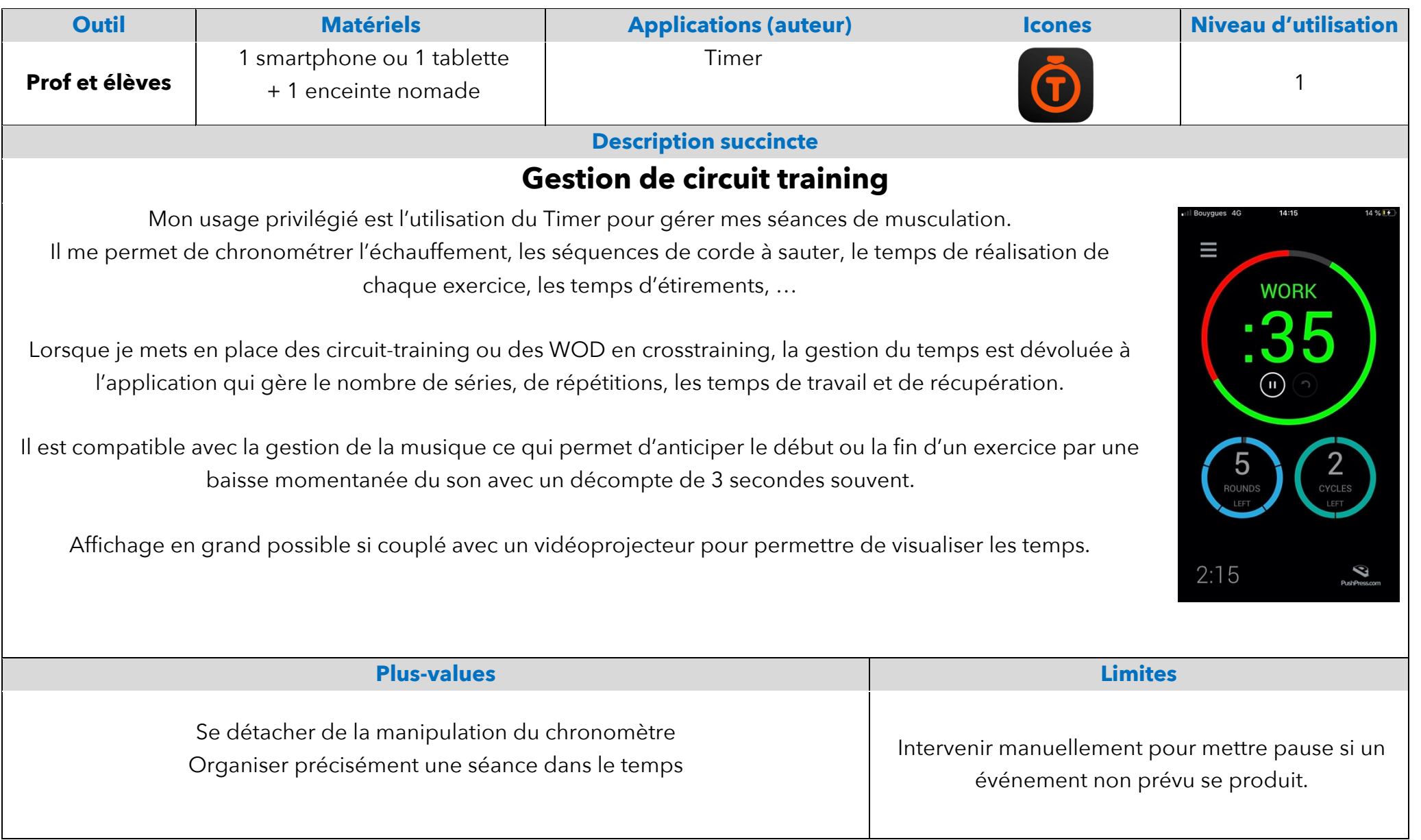

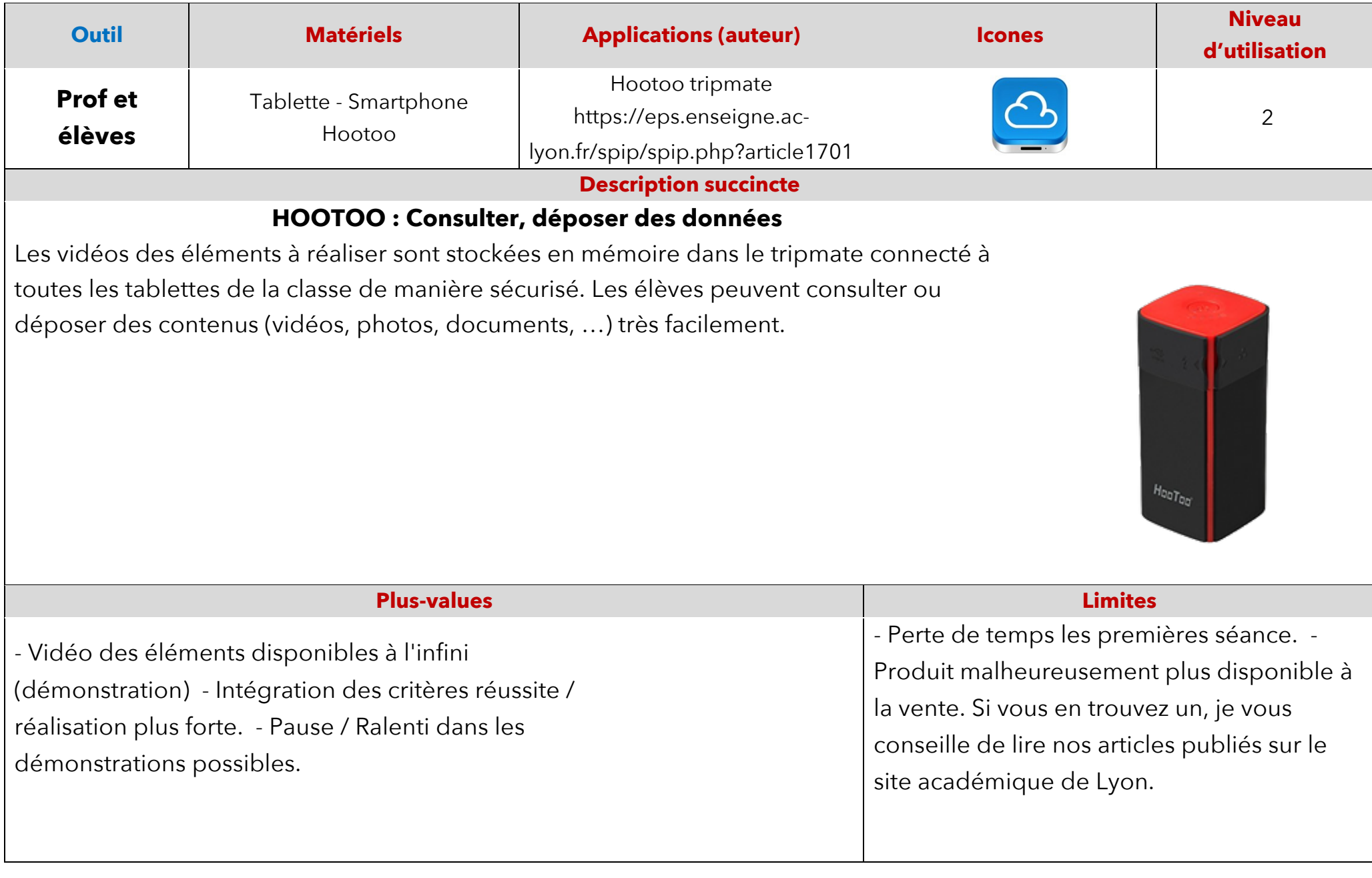

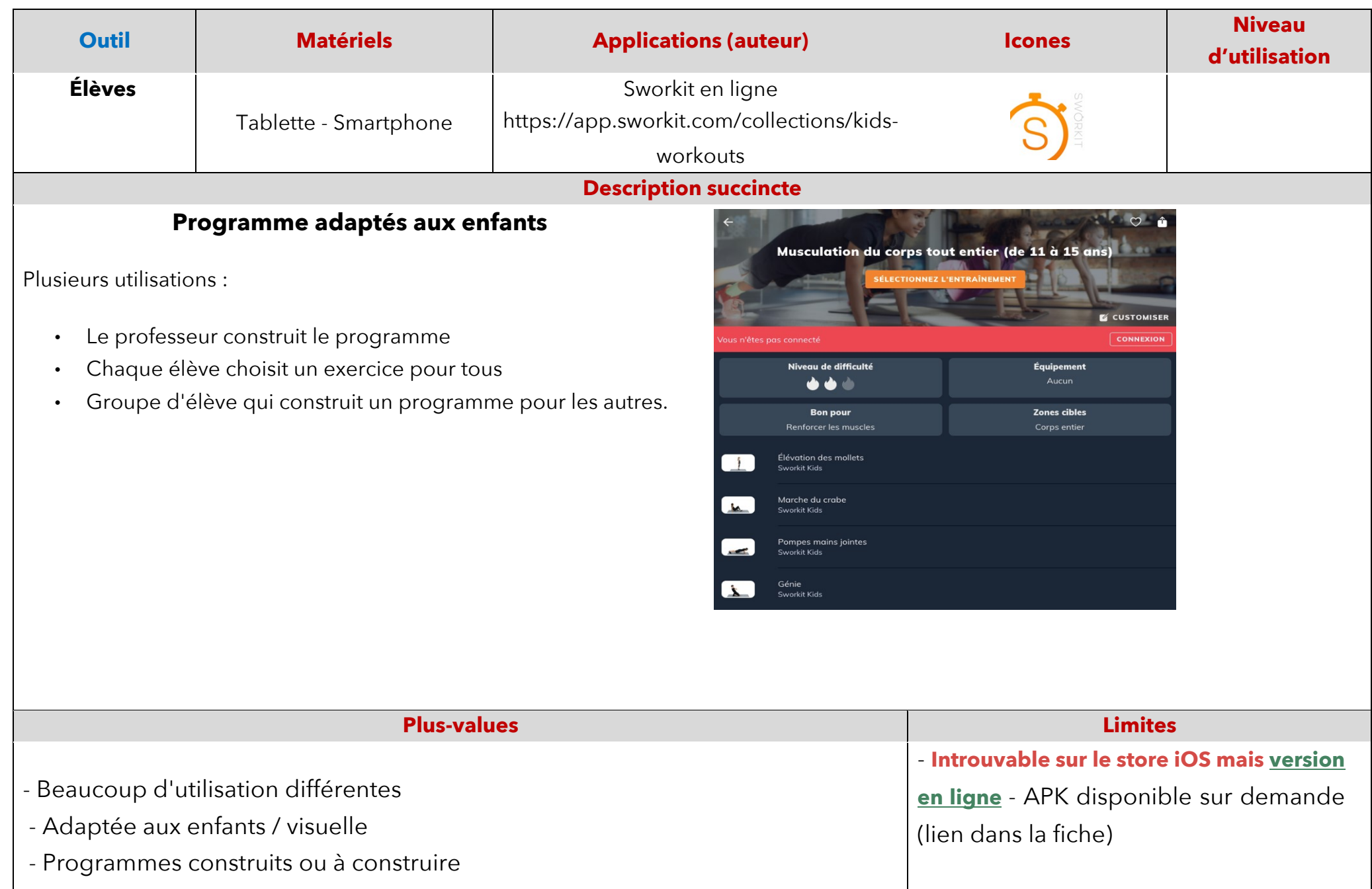

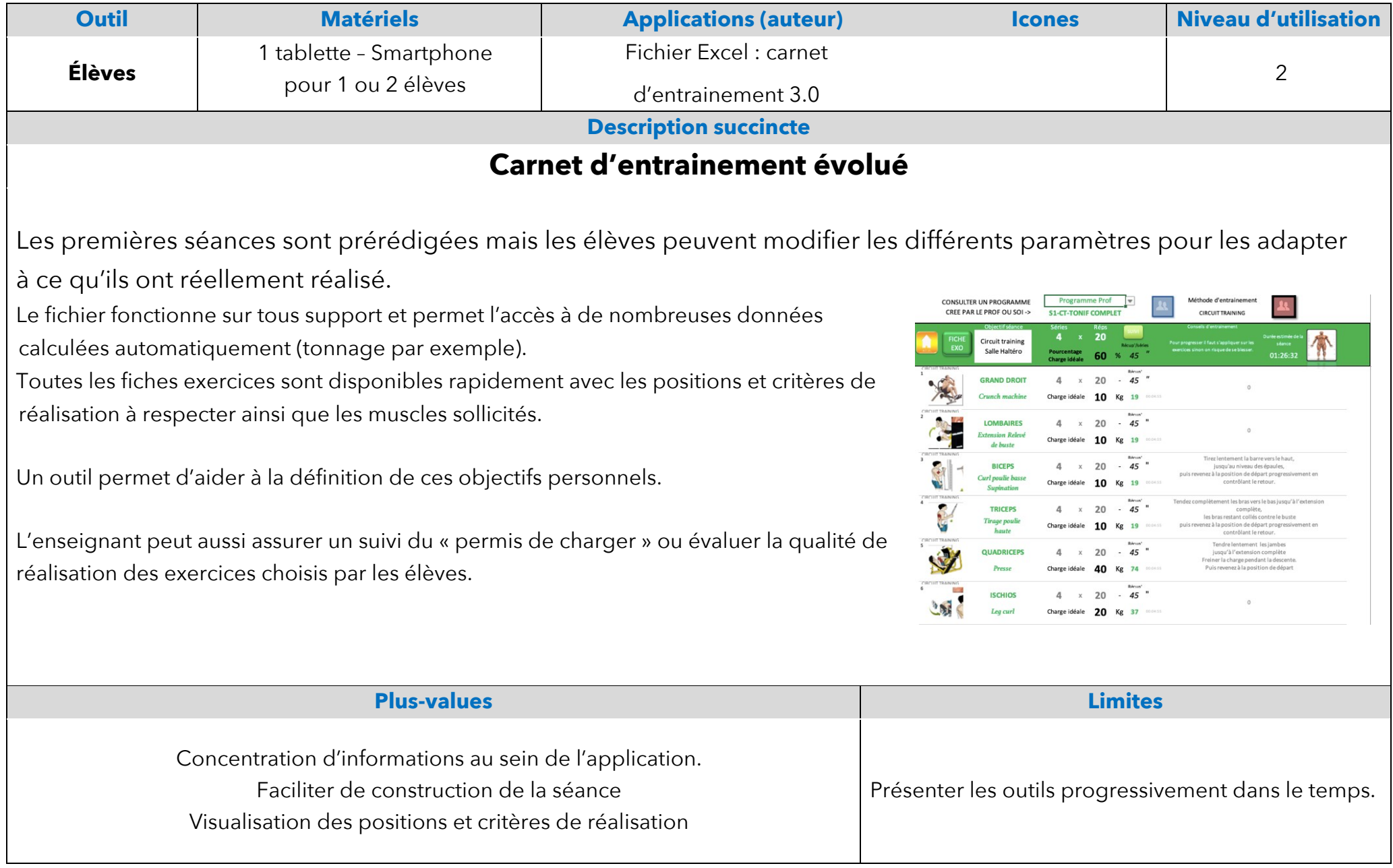

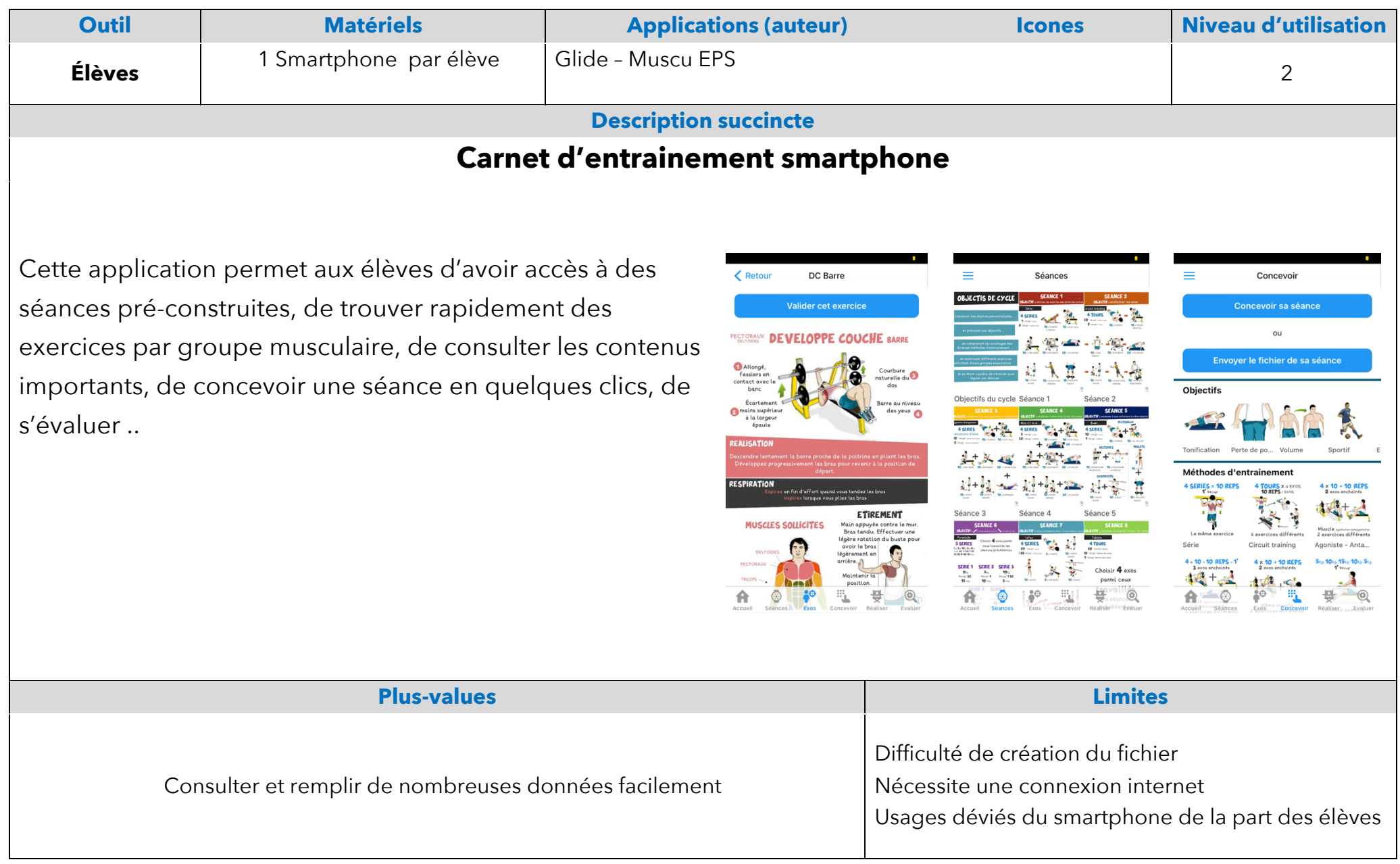

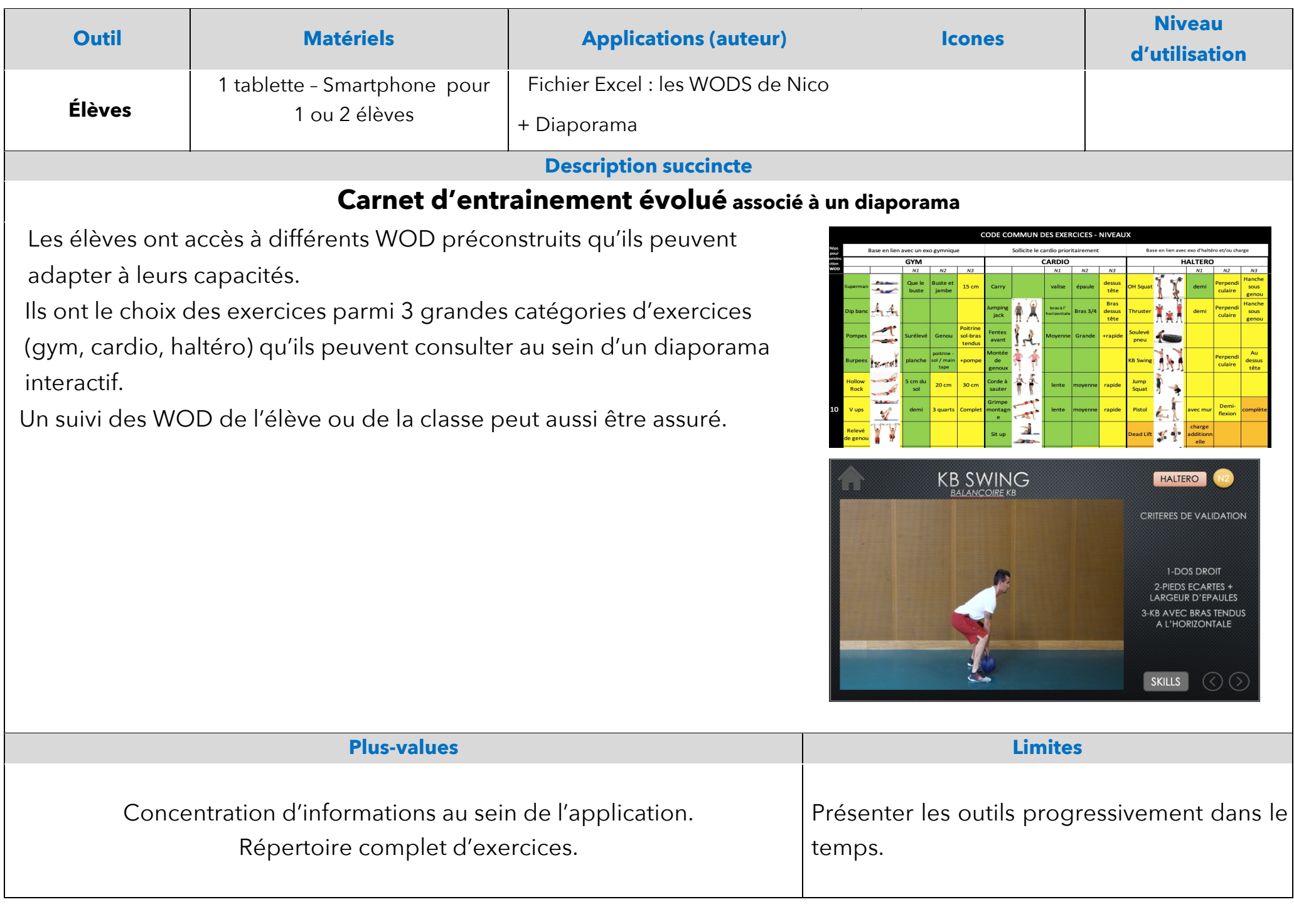

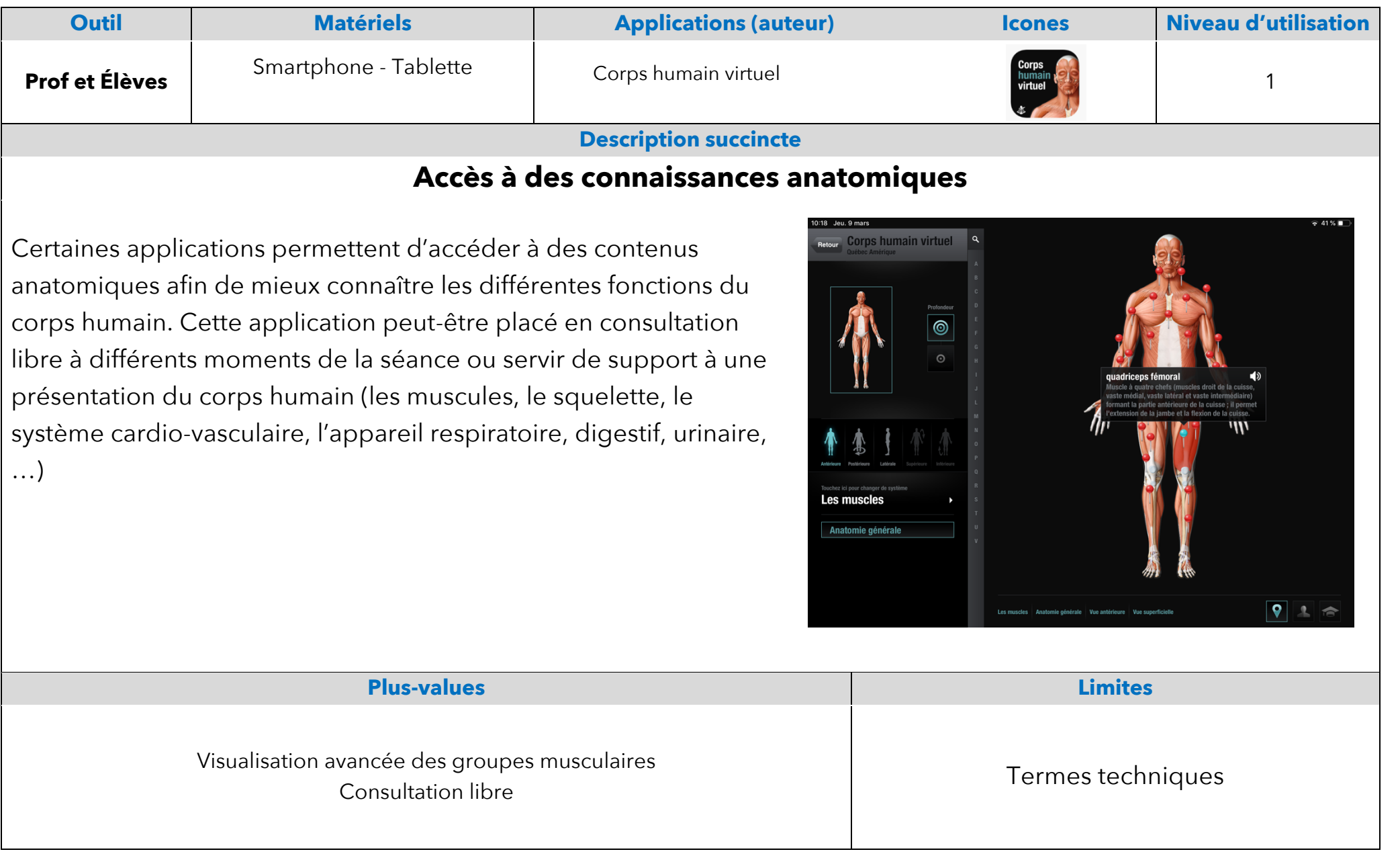

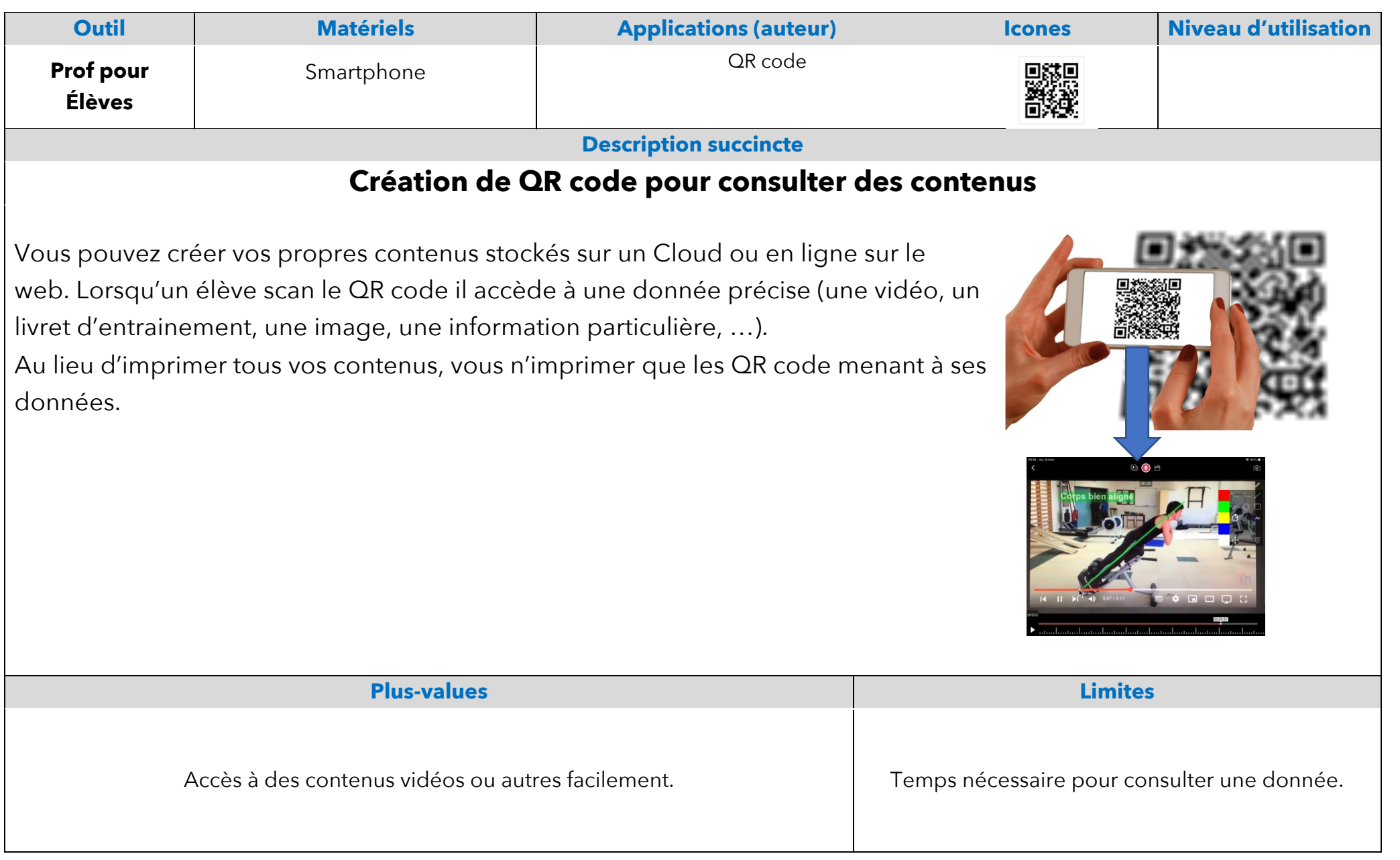

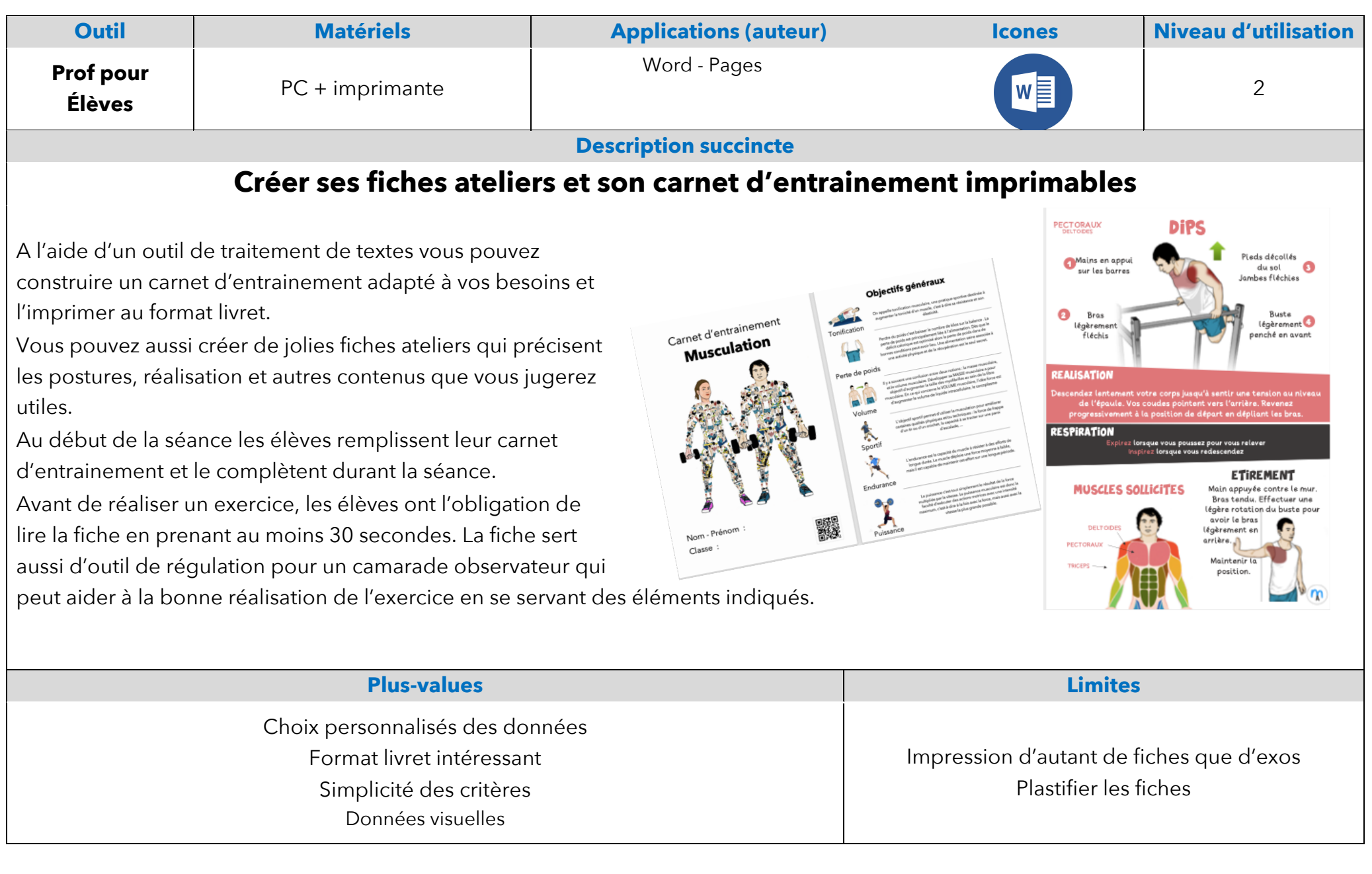

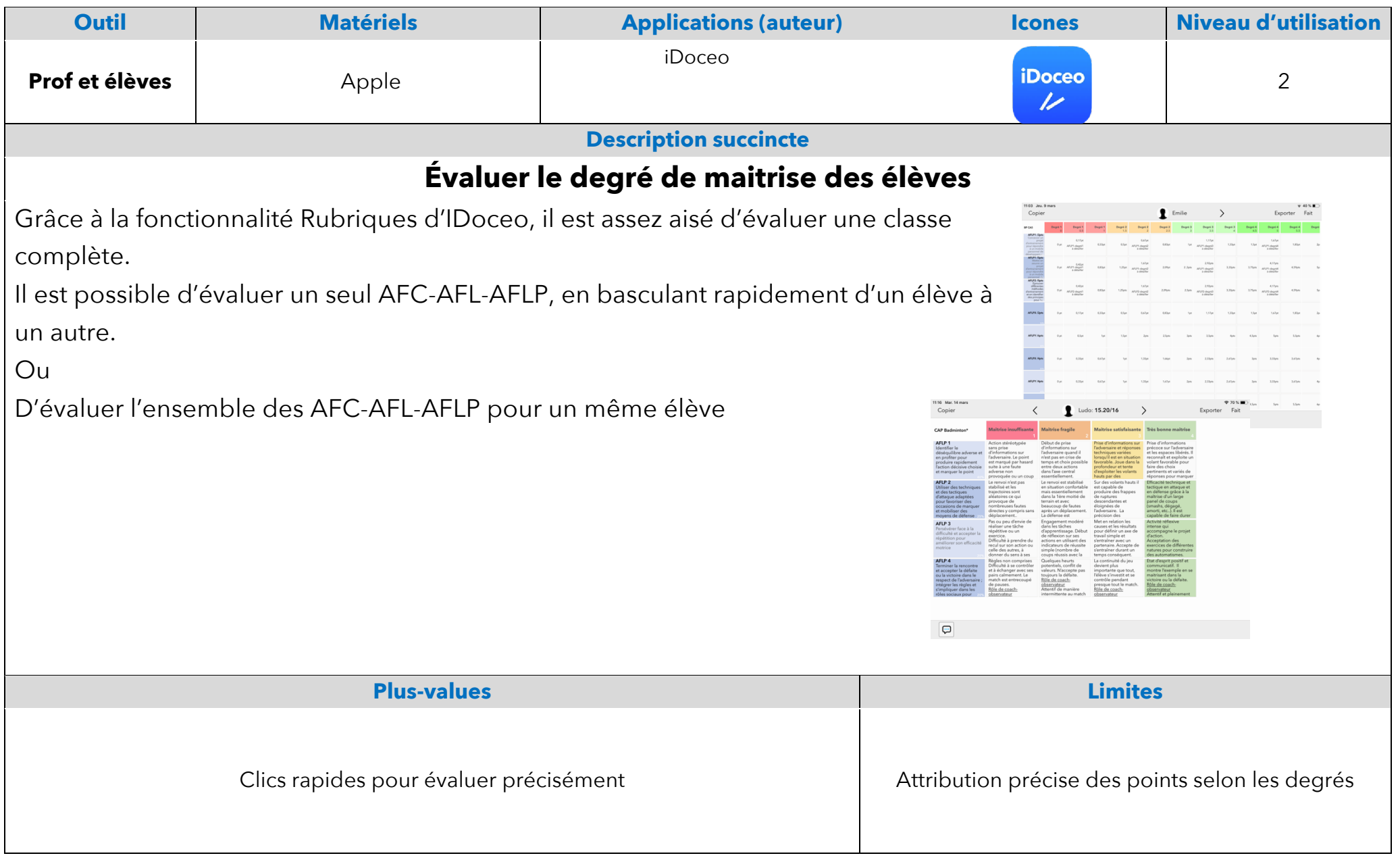

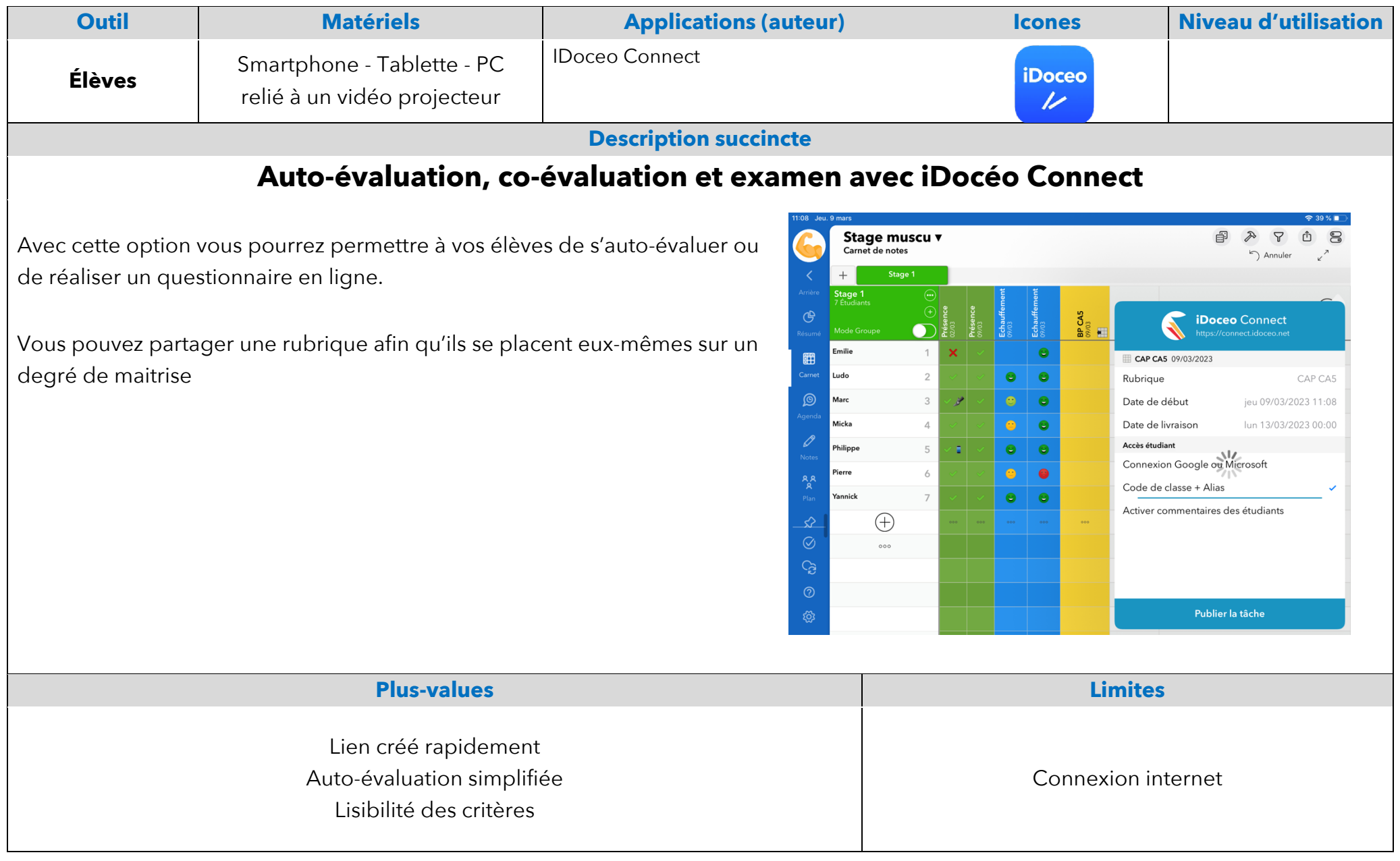

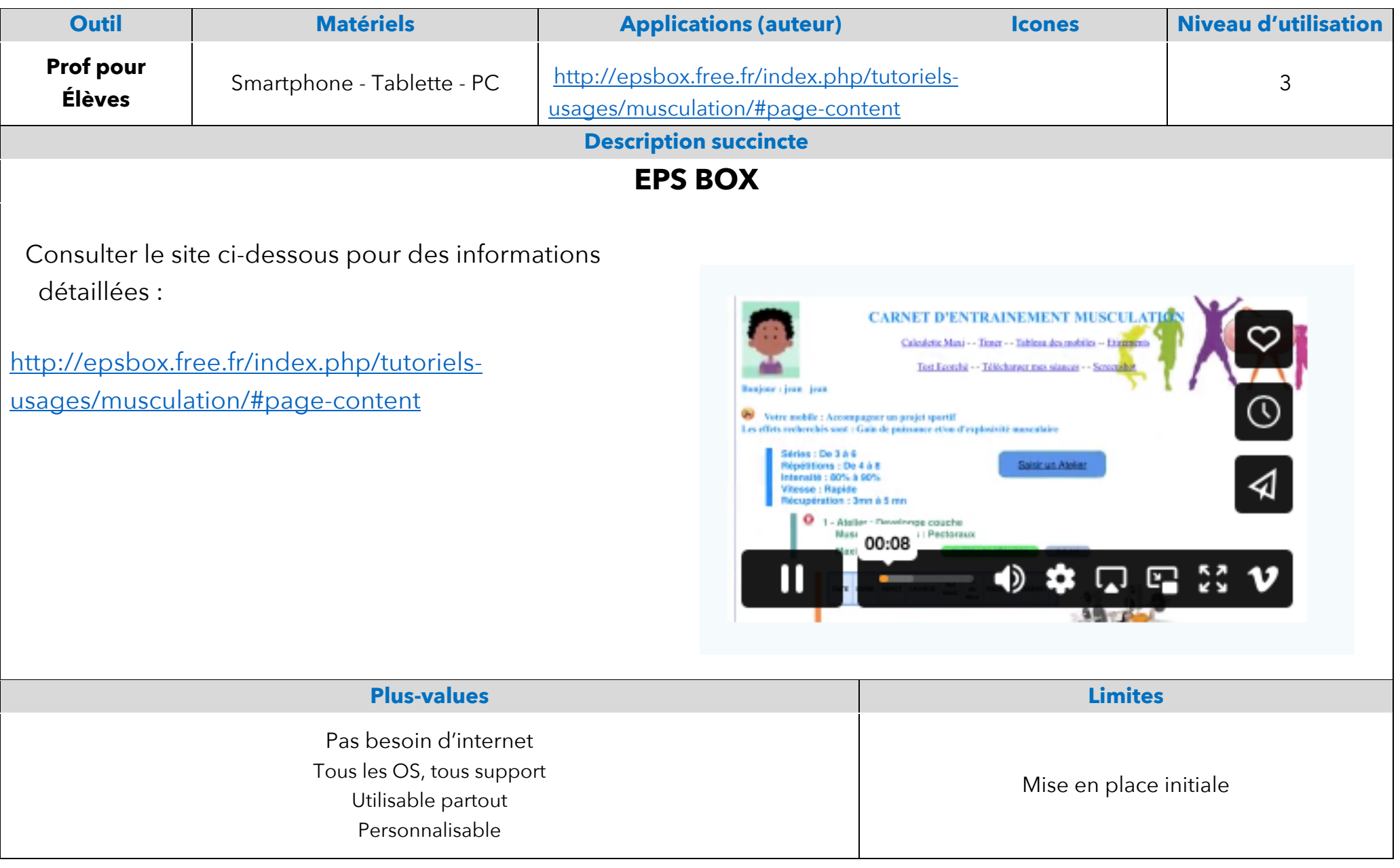

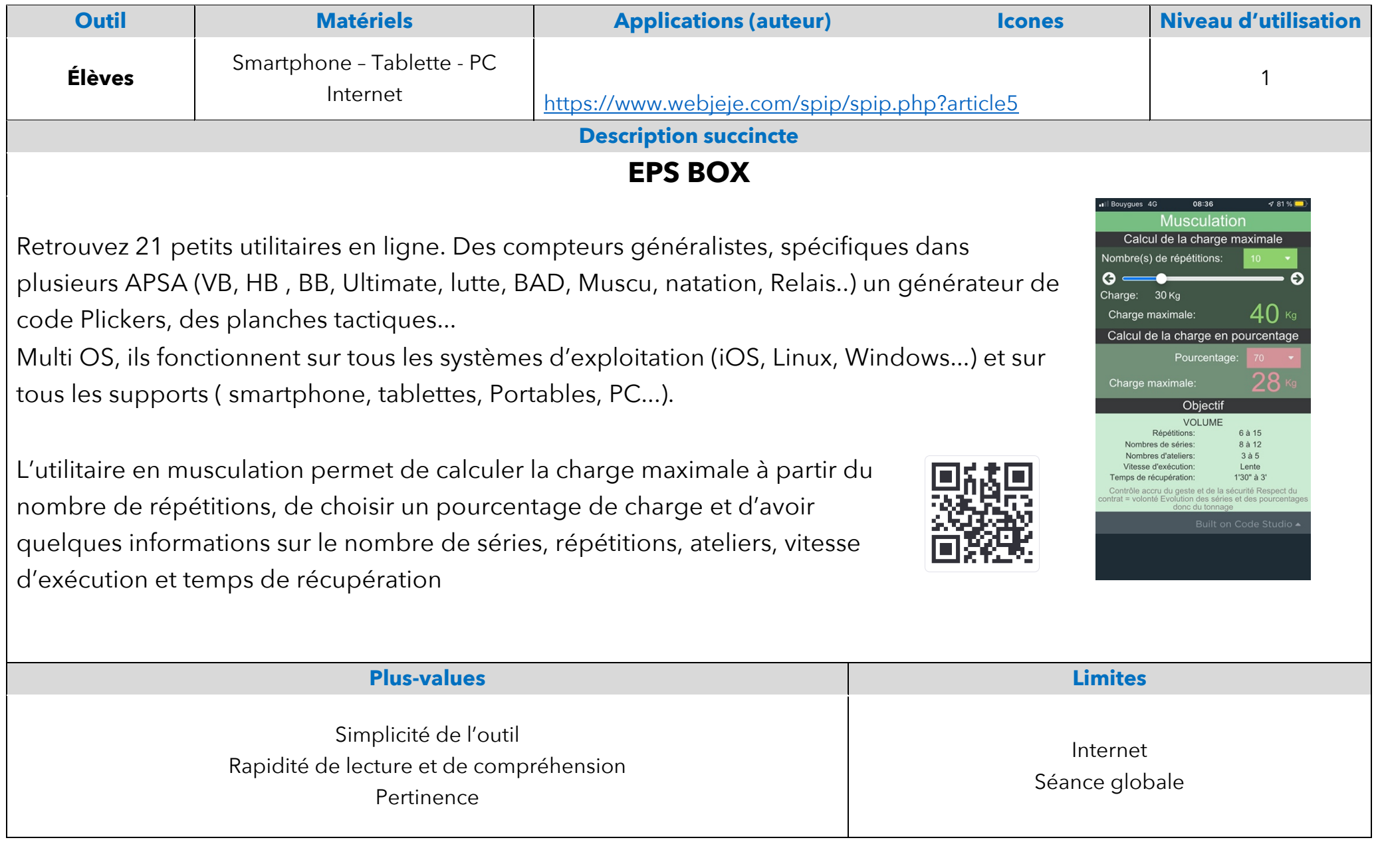